- 13 ISBN 9787115164803
- 10 ISBN 7115164800

出版时间:2007-10

页数:338

版权说明:本站所提供下载的PDF图书仅提供预览和简介以及在线试读,请支持正版图书。

www.tushu000.com

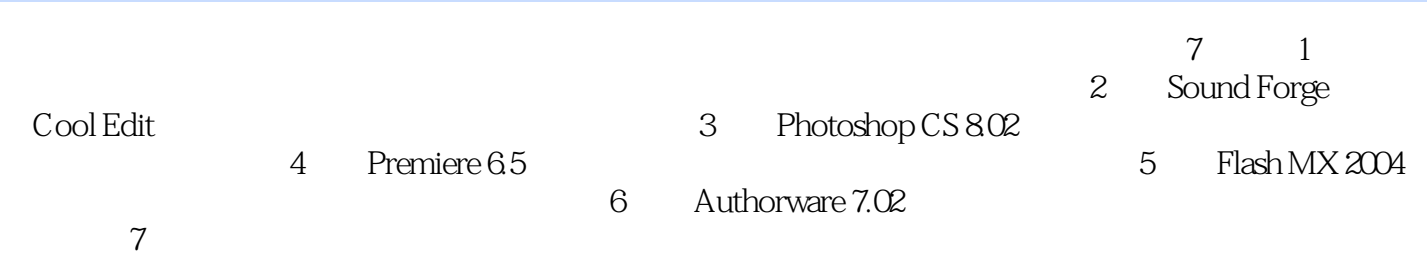

 $\frac{44}{\pi}$ 

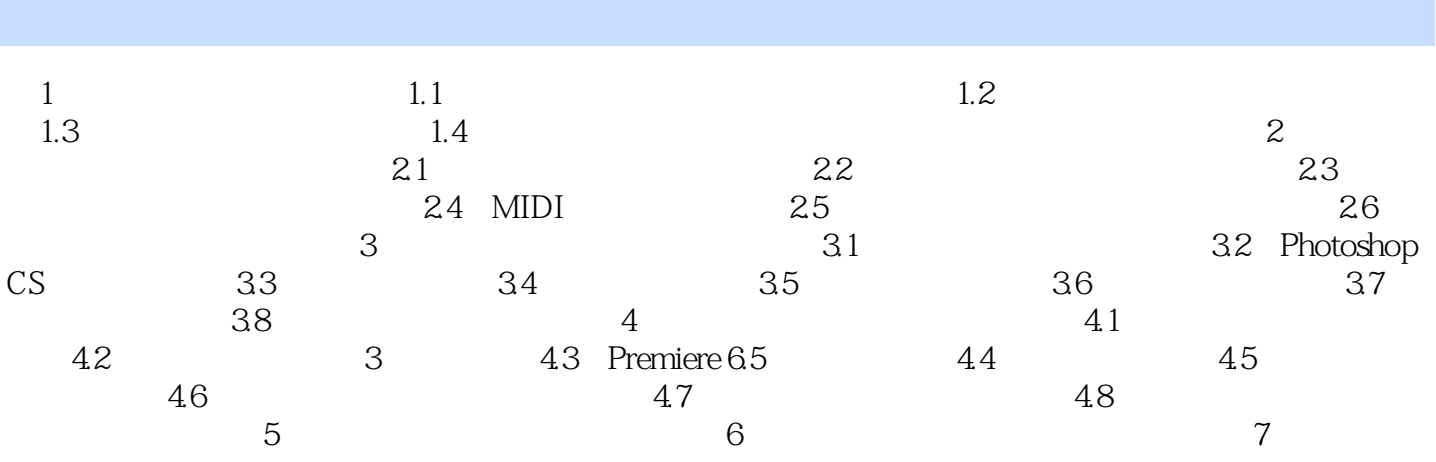

 $1$ 

 $OK$ 

本站所提供下载的PDF图书仅提供预览和简介,请支持正版图书。

:www.tushu000.com